# *APPENDIX*

Š

 $\frac{K_{4}}{4}$ 

programC45.sql

drop database if exists programC45;

create database programC45;

use programC45;

create table tblData

(

id data int,

ID int,

inflight\_wifi\_service int, departure arrival time int, easy of booking int, gate\_location int, food and drink int, online\_boarding int, seat\_comfort int,

inflight\_entertainment int,

on\_board\_service int,

leg\_room\_service int,

baggage\_handling int, checking\_service int,

inflight\_service int,

cleanliness int,

classification varchar(30)

);

LOAD DATA LOCAL INFILE 'filedatatest.csv'

INTO TABLE tblData

FIELDS TERMINATED BY ','

ENCLOSED BY '"'

LINES TERMINATED BY '\n'

IGNORE 1 ROWS;

DELIMITER &&

# CREATE PROCEDURE algoC45()

# BEGIN

declare rootval int;

declare branch 1 val int;

declare branch<sub>2val</sub> int;

declare branch3val int;

declare branch4val int;

declare branch5val int;

declare branch6val int;

declare branch7val int;

declare branch8val int;

declare branch9val int;

declare branch10val int;

declare branch11val int;

declare branch12val int;

declare branch13val int;

 $rac{K}{4}$ 

 declare position int; declare totalinfo int; declare bestatt varchar(30); declare class varchar(30); declare info int; declare totaldata int; declare totalsatisfied int; declare totaldissatisfied int; declare entrophyval double; declare iteration int;

set position  $:= 0;$ set rootval  $:= -1$ ; set branch  $1$  val  $:= 0$ ; set branch2val := 0; set branch $3$ val := 0; set branch $4$ val := 0; set branch5val :=  $0$ ; set branch $6$ val := 0; set branch $7$ val := 0; set branch $8$ val := 0; set branch $9$ val := 0; set branch $10$ val := 0; set branch $11$ val := 0; set branch $12$ val := 0; set branch $13$ val := 0;

C

 $k_4$ 

D

```
set iteration := 0;
```
#### CREATE TABLE tblTempData

(

id\_data int,

ID int,

inflight\_wifi\_service int,

departure\_arrival\_time int,

easy of booking int,

gate location int,

food and drink int,

online\_boarding int,

seat\_comfort int,

inflight\_entertainment int,

 on\_board\_service int, leg\_room\_service int,

baggage\_handling int,

checking\_service int,

inflight\_service int,

cleanliness int,

classification varchar(30)

);

INSERT INTO tblTempData SELECT \* FROM tblData;

WHILE rootval  $\leq 0$  DO

 $\frac{k_{4}}{2}$ 

#### DROP TABLE IF EXISTS tblCount;

E

# CREATE TABLE tblCount

(

atribut varchar(30),

informasi int,

jumlahdata int,

satisfied int,

dissatisfied int,

nilaiI double.

Gain double

);

set totaldata :=

(SELECT COUNT(\*) FROM tblTempData);

 $k_{4}$ 

set totalsatisfied :=

(SELECT COUNT(\*) FROM tblTempData

WHERE classification = 'satisfied');

set totaldissatisfied :=

(SELECT COUNT(\*) FROM tblTempData

WHERE classification = 'neutral or dissatisfied');

if totalsatisfied = 0 OR total dissatisfied = 0 OR position = 14 then

```
if position = 14 then
```
if branch13val  $= 1$  then

if branch  $12$ val = 1 then

if branch $11$ val = 1 then

if branch10val  $= 1$  then

if branch $9$ val = 1 then

if branch $8$ val = 1 then

if branch7val = 1 then

if branch $6$ val = 1 then

if branch5val =  $1$  then

if branch $4$ val = 1 then

if branch  $3$ val = 1 then

if branch2val = 1 then

if branch  $1$  val = 1 then

set rootval := rootval - 1;

end if;

set branch l val := branch l val - 1;

 $\frac{K_{A}}{A}$ 

end if;

set branch2val := branch2val - 1;

end if;

set branch3val := branch3val - 1;

end if;

set branch4val := branch4val - 1;

end if;

set branch5val := branch5val - 1;

end if;

```
set branch6val := branch6val - 1;
```
end if;

set branch7val := branch7val - 1;

end if;

set branch8val := branch8val - 1;

end if;

set branch9val := branch9val - 1;

end if;

set branch10val := branch10val - 1;

end if;

```
set branch11val := branch11val - 1;
```
end if;

```
set branch12val := branch12val - 1;
```
end if;

set branch13val := branch13val - 1;

```
elseif position = 13 then
```

```
if branch 12val = 1 then
```

```
if branch 11 val = 1 then
```
if branch10val =  $1$  then

```
if branch9val = 1 then
```
if branch8val = 1 then

if branch $7$ val = 1 then

if branch $6$ val = 1 then

```
if branch5val = 1 then
```
if branch $4$ val = 1 then

```
if branch3val = 1 then
```
if branch $2$ val = 1 then

if branch  $1$  val = 1 then

set rootval := rootval - 1;

end if;

set branch1val := branch1val - 1;

end if;

set branch2val := branch2val - 1;

end if;

set branch3val := branch3val - 1;

end if;

set branch4val := branch4val - 1;

end if;

set branch5val := branch5val - 1;

end if;

set branch6val := branch6val - 1;

end if;

set branch7val := branch7val - 1;

end if;

set branch8val := branch8val - 1;

end if;

set branch9val := branch9val - 1;

end if;

set branch $10$ val := branch $10$ val - 1;

end if;

set branch11val := branch11val - 1;

 $\mathbf{p}$ 

I

```
 end if;
```
set branch $12$ val := branch $12$ val - 1;

elseif position  $= 12$  then

if branch $11$ val = 1 then

if branch $10$ val = 1 then

if branch $9$ val = 1 then

if branch  $8$ val = 1 then

if branch7val = 1 then

if branch6val = 1 then

 $if branch5val = 1 then$ 

if branch $4$ val = 1 then

if branch $3$ val = 1 then

if branch2val = 1 then

if branch  $1$ val = 1 then

set rootval := rootval - 1;

end if;

set branch  $1$ val := branch  $1$ val - 1;

 $A$   $P$ 

R

 $\frac{k_{4}}{4}$ 

end if;

J

set branch2val := branch2val - 1;

end if;

set branch3val := branch3val - 1; end if;

set branch4val := branch4val - 1;

end if;

set branch5val := branch5val - 1;

```
 end if;
```
set branch6val := branch6val - 1;

end if;

set branch7val := branch7val - 1;

end if;

set branch8val := branch8val - 1;

end if;

set branch9val := branch9val - 1;

### end if;

```
set branch10val := branch10val - 1;
```
 $rac{K_{A}}{A}$ 

end if;

set branch $11$ val := branch $11$ val - 1;

elseif position  $= 11$  then

if branch  $10$ val = 1 then

if branch $9$ val = 1 then

if branch $8$ val = 1 then

```
if branch 7val = 1 then
```
if branch6val = 1 then

```
if branch5val = 1 then
```

```
if branch4val = 1 then
```
if branch $3$ val = 1 then

if branch $2$ val = 1 then

if branch  $1$  val = 1 then

set rootval := rootval - 1;

end if;

```
set branch 1 val := branch 1 val - 1;
end if;
```
set branch $2$ val := branch $2$ val - 1;

end if;

set branch3val := branch3val - 1;

end if;

set branch4val := branch4val - 1;

end if;

set branch5val := branch5val - 1;

end if;

set branch6val  $:=$  branch6val - 1;

end if;

```
set branch7val := branch7val - 1;
```
end if;

set branch8val :=  $branch8val - 1$ ;

end if;

set branch9val := branch9val - 1;

end if;

set branch10val := branch10val - 1;

 elseif position = 10 then if branch $9$ val = 1 then if branch $8$ val = 1 then if branch7val  $= 1$  then if branch6val  $= 1$  then if branch5val  $= 1$  then

```
if branch4val = 1 then
```
if branch  $3$ val = 1 then

if branch $2$ val = 1 then

if branch  $1$  val = 1 then

set rootval := rootval - 1;

end if;

set branch  $1$  val := branch  $1$  val - 1;

```
 end if;
```
set branch2val := branch2val - 1;

end if;

set branch3val := branch3val - 1;

end if;

```
set branch4val := branch4val - 1;
```
end if;

set branch5val := branch5val - 1;

end if;

```
set branch6val := branch6val - 1;
```
end if;

set branch7val := branch7val - 1;

end if;

set branch8val := branch8val - 1;

end if;

set branch9val := branch9val - 1;

elseif position = 9 then

if branch $8$ val = 1 then

if branch6val  $= 1$  then

if branch $5$ val = 1 then

if branch $4$ val = 1 then

if branch $3$ val = 1 then

if branch $2$ val = 1 then

if branch  $1$  val = 1 then

set rootval := rootval - 1;

end if;

set branch  $1$  val := branch  $1$  val - 1;

end if;

set branch $2$ val := branch $2$ val - 1;

end if;

set branch3val := branch3val - 1;

end if;

set branch $4$ val := branch $4$ val - 1;

end if;

set branch5val := branch5val - 1;

end if;

set branch6val :=  $branch6val - 1$ ;

end if;

set branch7val := branch7val - 1;

end if;

set branch8val := branch8val - 1;

elseif position = 8 then

D

if branch6val  $= 1$  then

if branch $5$ val = 1 then

if branch $4$ val = 1 then

if branch  $3$ val = 1 then

if branch $2$ val = 1 then

if branch  $1$  val = 1 then

set rootval := rootval - 1;

end if;

set branch1val := branch1val - 1;

end if;

set branch2val := branch2val - 1;

end if;

set branch3val := branch3val - 1;

end if;

set branch4val := branch4val - 1;

end if;

set branch5val := branch5val - 1;

end if;

set branch6val := branch6val - 1;

end if;

set branch7val := branch7val - 1;

elseif position  $= 7$  then

if branch6val  $= 1$  then

if branch $5$ val = 1 then

 $\mathbf{p}$ 

if branch $4$ val = 1 then

if branch $3$ val = 1 then

if branch $2$ val = 1 then

if branch  $1$  val = 1 then

set rootval := rootval - 1;

end if;

set branch1val := branch1val - 1;

end if;

set branch2val := branch2val - 1;

end if;

set branch3val := branch3val - 1;

end if;

```
set branch4val := branch4val - 1;
```
end if;

set branch5val :=  $branch5val - 1$ ;

end if;

set branch6val := branch6val - 1;

elseif position =  $6$  then

if branch $5$ val = 1 then

if branch $4$ val = 1 then

if branch $3$ val = 1 then

if branch $2$ val = 1 then

if branch  $1$  val = 1 then

```
set rootval := rootval - 1;
```
end if;

```
P
```

```
set branch1val := branch1val - 1;
```
end if;

set branch2val := branch2val - 1;

end if;

set branch3val := branch3val - 1;

end if;

set branch4val := branch4val - 1;

end if;

```
set branch5val := branch5val - 1
```
 $rac{K_{4}}{4}$ 

elseif position  $= 5$  then

```
if branch4val = 1 then
```

```
if branch 3val = 1 then
```

```
if branch2val = 1 then
```

```
if branch 1 val = 1 then
```

```
set rootval := rootval -1;
```
end if;

```
set branch 1val := branch 1 val - 1;
```
end if;

```
set branch2val := branch2val - 1;
```
end if;

set branch3val := branch3val - 1;

end if;

set branch4val := branch4val - 1;

elseif position  $=$  4 then

D

```
if branch3val = 1 then
```
if branch $2$ val = 1 then

if branch  $1$  val = 1 then

set rootval := rootval - 1;

end if;

set branch1val := branch1val - 1;

end if;

set branch $2$ val := branch $2$ val - 1;

 $\frac{k_{A}}{2}$ 

end if;

set branch $3$ val := branch $3$ val - 1;

elseif position  $= 3$  then

```
if branch2val = 1 then
```

```
if branch 1val = 1 then
```

```
set rootval := rootval - 1;
```
end if;

set branch1val := branch1val - 1;

end if;

set branch2val := branch2val - 1;

 elseif position = 2 then if branch  $1$  val = 1 then set rootval := rootval - 1; end if;

set branch $1$ val := branch $1$ val - 1;

elseif position = 1 then

set rootval := rootval - 1;

end if;

set position  $:= 0;$ 

if totalsatisfied > totaldissatisfied then

set class = 'satisfied';

set class = 'dissatisfied';

end if;

else

select class;

DELETE from tblTempData;

 INSERT INTO tblTempData SELECT<sup>\*</sup> FROM tblData;

else

тÆ

set iteration := iteration + 1;

set entrophyval :=

(-(totaldissatisfied/totaldata)\*log2(totaldissatisfied/totaldata))

+ (-(totalsatisfied/totaldata)\*log2(totalsatisfied/totaldata));

 $\frac{k-2}{2}$ 

 INSERT INTO tblCount (atribut, jumlahdata, satisfied, dissatisfied, nilaiI) VALUES ('TOTALDATA', totaldata, totalsatisfied, totaldissatisfied, entrophyval);

 INSERT INTO tblCount (informasi, jumlahdata, satisfied, dissatisfied) SELECT DISTINCT (a.inflight\_wifi\_service) AS 'INFLIGHT WIFI SERVICE', COUNT(a.inflight\_wifi\_service) AS JUMLAHDATA,

 SELECT COUNT(\*) FROM tblTempData AS b WHERE b.classification = 'satisfied' AND **b.**inflight wifi service = a.inflight wifi service ) AS satisfied,

 $\overline{(\ }$ 

 $\overline{\phantom{a}}$ 

 SELECT COUNT(\*) FROM tblTempData AS b WHERE b.classification = 'neutral or dissatisfied' AND b.inflight wifi\_service = a.inflight\_wifi\_service ) AS dissatisfied

FROM tblTempData AS a

GROUP BY a.inflight\_wifi\_service;

 UPDATE tblCount set atribut = 'INFLIGHT WIFI SERVICE' WHERE atribut IS NULL;

 INSERT INTO tblCount (informasi, jumlahdata, satisfied, dissatisfied) SELECT DISTINCT (a.departure arrival time) AS 'DEPARTURE ARRIVAL TIME',

COUNT(a.departure\_arrival\_time) AS JUMLAHDATA,

(

SELECT COUNT(\*) FROM tblTempData AS b

WHERE b.classification = 'satisfied' AND

b.departure arrival time  $=$  a.departure arrival time

) AS satisfied,

 $\overline{\phantom{a}}$ 

SELECT COUNT(\*) FROM tblTempData AS b

WHERE b.classification = 'neutral or dissatisfied' AND

b.departure arrival time  $=$  a.departure arrival time

) AS dissatisfied

FROM tblTempData AS a

GROUP BY a.departure\_arrival\_time;

 UPDATE tblCount set atribut = 'DEPARTURE ARRIVAL TIME' WHERE atribut IS NULL;

 INSERT INTO tblCount (informasi, jumlahdata, satisfied, dissatisfied) SELECT DISTINCT (a.easy\_of\_booking) AS 'EASY OF BOOKING', COUNT(a.easy\_of\_booking) AS JUMLAHDATA,

 SELECT COUNT(\*) FROM tblTempData AS b WHERE b.classification = 'satisfied' AND b.easy of booking  $=$  a.easy of booking ) AS satisfied,

(

 $\overline{\phantom{a}}$ 

SELECT COUNT(\*) FROM tblTempData AS b

WHERE b.classification = 'neutral or dissatisfied' AND

b.easy of booking  $=$  a.easy of booking

) AS dissatisfied

FROM tblTempData AS a

GROUP BY a.easy of booking;

 UPDATE tblCount set atribut = 'EASY OF BOOKING' WHERE atribut IS NULL;

 INSERT INTO tblCount (informasi, jumlahdata, satisfied, dissatisfied) SELECT DISTINCT (a.gate\_location) AS 'GATE LOCATION', COUNT(a.gate\_location) AS JUMLAHDATA,

SELECT COUNT(\*) FROM tblTempData AS b WHERE b.classification = 'satisfied' AND  $b.gate\_location = a.gate\_location$ ) AS satisfied,

 $\overline{\phantom{a}}$ 

 $\overline{\phantom{a}}$ 

SELECT COUNT(\*) FROM tblTempData AS b WHERE b.classification = 'neutral or dissatisfied' AND  $b.gate$  location = a.gate location ) AS dissatisfied FROM tblTempData AS a GROUP BY a.gate\_location;

D

 UPDATE tblCount set atribut = 'GATE LOCATION' WHERE atribut IS NULL;

 INSERT INTO tblCount (informasi, jumlahdata, satisfied, dissatisfied) SELECT DISTINCT (a.food\_and\_drink) AS 'FOOD AND DRINK', COUNT(a.food\_and\_drink) AS JUMLAHDATA,

SELECT COUNT(\*) FROM tblTempData AS b WHERE b.classification = 'satisfied' AND  $b.$  food and drink = a.food and drink ) AS satisfied,

 $\overline{\phantom{a}}$ 

 $\overline{\phantom{a}}$ 

SELECT COUNT(\*) FROM tblTempData AS b WHERE b.classification = 'neutral or dissatisfied' AND **b.food** and drink  $=$  a.food and drink ) AS dissatisfied FROM tblTempData AS a GROUP BY a.food\_and\_drink;

 UPDATE tblCount set atribut = 'FOOD AND DRINK' WHERE atribut IS NULL;

 INSERT INTO tblCount (informasi, jumlahdata, satisfied, dissatisfied) SELECT DISTINCT (a.online\_boarding) AS 'ONLINE BOARDING', COUNT(a.online\_boarding) AS JUMLAHDATA, (

SELECT COUNT(\*) FROM tblTempData AS b

WHERE b.classification = 'satisfied' AND

b.online\_boarding = a.online\_boarding

) AS satisfied,

(

SELECT COUNT(\*) FROM tblTempData AS b

WHERE b.classification = 'neutral or dissatisfied' AND

b.online\_boarding = a.online\_boarding

) AS dissatisfied

FROM tblTempData AS a

GROUP BY a.online\_boarding;

 UPDATE tblCount set atribut = 'ONLINE BOARDING' WHERE atribut IS NULL;

 INSERT INTO tblCount (informasi, jumlahdata, satisfied, dissatisfied) SELECT DISTINCT (a.seat\_comfort) AS 'SEAT COMFORT', COUNT(a.seat\_comfort) AS JUMLAHDATA,

(

SELECT COUNT(\*) FROM tblTempData AS b WHERE b.classification = 'satisfied' AND  $b.$ seat  $comfort = a.$ seat  $comfort$ ) AS satisfied,

 $\overline{\phantom{a}}$ 

 SELECT COUNT(\*) FROM tblTempData AS b WHERE b.classification = 'neutral or dissatisfied' AND b.seat comfort  $=$  a.seat comfort

) AS dissatisfied

FROM tblTempData AS a

GROUP BY a.seat\_comfort;

UPDATE tblCount set atribut = 'SEAT COMFORT'

WHERE atribut IS NULL;

INSERT INTO tblCount (informasi, jumlahdata, satisfied, dissatisfied)

SELECT DISTINCT (a.inflight entertainment) AS 'INFLIGHT ENTERTAINMENT',

COUNT(a.inflight\_entertainment) AS JUMLAHDATA,

(

 $\overline{\phantom{a}}$ 

SELECT COUNT(\*) FROM tblTempData AS b

WHERE b.classification = 'satisfied' AND

 $b$ .inflight\_entertainment =  $a$ .inflight\_entertainment

) AS satisfied,

SELECT COUNT(\*) FROM tblTempData AS b WHERE b.classification = 'neutral or dissatisfied' AND  $b$ .inflight entertainment = a.inflight entertainment

) AS dissatisfied

FROM tblTempData AS a

GROUP BY a.inflight\_entertainment;

UPDATE tblCount set atribut = 'INFLIGHT ENTERTAINMENT'

(

 $\overline{\phantom{a}}$ 

 INSERT INTO tblCount (informasi, jumlahdata, satisfied, dissatisfied) SELECT DISTINCT (a.on\_board\_service) AS 'ON BOARD SERVICE', COUNT(a.on\_board\_service) AS JUMLAHDATA,

SELECT COUNT(\*) FROM tblTempData AS b WHERE b.classification = 'satisfied' AND b.on board service  $=$  a.on board service ) AS satisfied,

SELECT COUNT<sup>(\*)</sup> FROM tblTempData AS b WHERE b.classification = 'neutral or dissatisfied' AND b.on\_board\_service = a.on\_board\_service ) AS dissatisfied FROM tblTempData AS a GROUP BY a.on\_board\_service;

 UPDATE tblCount set atribut = 'ON BOARD SERVICE' WHERE atribut IS NULL;

 INSERT INTO tblCount (informasi, jumlahdata, satisfied, dissatisfied) SELECT DISTINCT (a.leg\_room\_service) AS 'LEG ROOM SERVICE', COUNT(a.leg\_room\_service) AS JUMLAHDATA, (

SELECT COUNT(\*) FROM tblTempData AS b

WHERE b.classification = 'satisfied' AND

b.leg room service  $=$  a.leg room service

) AS satisfied,

(

SELECT COUNT(\*) FROM tblTempData AS b

WHERE b.classification = 'neutral or dissatisfied' AND

b.leg\_room\_service = a.leg\_room\_service

) AS dissatisfied

FROM tblTempData AS a

GROUP BY a.leg\_room\_service;

 UPDATE tblCount set atribut = 'LEG ROOM SERVICE' WHERE atribut IS NULL;

 INSERT INTO tblCount (informasi, jumlahdata, satisfied, dissatisfied) SELECT DISTINCT (a.baggage\_handling) AS 'BAGGAGE HANDLING', COUNT(a.baggage\_handling) AS JUMLAHDATA,

SELECT COUNT(\*) FROM tblTempData AS b WHERE b.classification = 'satisfied' AND  $b.\n$ baggage\_handling = a.baggage\_handling ) AS satisfied,

 $\overline{\phantom{a}}$ 

 $\qquad \qquad$ 

 SELECT COUNT(\*) FROM tblTempData AS b WHERE b.classification = 'neutral or dissatisfied' AND  $b.\text{bagage}$  handling = a.baggage handling

 ) AS dissatisfied FROM tblTempData AS a GROUP BY a.baggage\_handling;

 UPDATE tblCount set atribut = 'BAGGAGE HANDLING' WHERE atribut IS NULL;

 INSERT INTO tblCount (informasi, jumlahdata, satisfied, dissatisfied) SELECT DISTINCT (a.checking\_service) AS 'CHECKING SERVICE', COUNT(a.checking\_service) AS JUMLAHDATA,

SELECT COUNT<sup>(\*)</sup> FROM tblTempData AS b WHERE b.classification = 'satisfied' AND  $b.$ checking\_service = a.checking\_service ) AS satisfied,

 $\left($ 

 $\overline{\phantom{a}}$ 

SELECT COUNT(\*) FROM tblTempData AS b WHERE b.classification = 'neutral or dissatisfied' AND  $b.$  checking service = a.checking service ) AS dissatisfied FROM tblTempData AS a

GROUP BY a.checking service;

 UPDATE tblCount set atribut = 'CHECKING SERVICE' WHERE atribut IS NULL;

 INSERT INTO tblCount (informasi, jumlahdata, satisfied, dissatisfied) SELECT DISTINCT (a.inflight\_service) AS 'INFLIGHT SERVICE', COUNT(a.inflight\_service) AS JUMLAHDATA,

(

 $\sqrt{2}$ 

SELECT COUNT(\*) FROM tblTempData AS b

WHERE b.classification = 'satisfied' AND

 $b$ .inflight\_service = a.inflight\_service

) AS satisfied,

SELECT COUNT(\*) FROM tblTempData AS b WHERE b.classification = 'neutral or dissatisfied' AND **b.**inflight service  $=$  a.inflight service ) AS dissatisfied FROM tblTempData AS a GROUP BY a.inflight\_service;

 UPDATE tblCount set atribut = 'INFLIGHT SERVICE' WHERE atribut IS NULL;

 INSERT INTO tblCount (informasi, jumlahdata, satisfied, dissatisfied) SELECT DISTINCT (a.cleanliness) AS 'CLEANLINESS', COUNT(a.cleanliness) AS JUMLAHDATA,

D

(

SELECT COUNT(\*) FROM tblTempData AS b

WHERE b.classification = 'satisfied' AND

b.cleanliness = a.cleanliness

) AS satisfied,

(

SELECT COUNT(\*) FROM tblTempData AS b

WHERE b.classification = 'neutral or dissatisfied' AND

b.cleanliness = a.cleanliness

) AS dissatisfied

FROM tblTempData AS a

GROUP BY a.cleanliness;

UPDATE tblCount set atribut = 'CLEANLINESS'

WHERE atribut IS NULL;

UPDATE tblCount set nilail  $=$ 

(-(satisfied/jumlahdata)\*log2(satisfied/jumlahdata))

+(-(dissatisfied/jumlahdata)\*log2(dissatisfied/jumlahdata))

WHERE satisfied  $\leq 0$  AND dissatisfied  $\leq 0$ ;

UPDATE tblCount set nilail  $= 0$ 

WHERE nilail IS NULL;

UPDATE tblCount set nilaiI = round(nilaiI,4);

DROP TABLE IF EXISTS tblSementara;

CREATE TABLE tblSementara

(

atribut varchar(30),

CC

 $\frac{k}{4}$ 

DD

Gain double

);

INSERT INTO tblSementara(atribut, gain)

SELECT atribut,

entrophyval - SUM((jumlahdata/totaldata)\*nilaiI)

AS HITUNGGAIN

FROM tblCount

GROUP BY atribut;

UPDATE tblCount set gain =

ROUND ((

SELECT tblSementara.gain

**FROM** tblSementara

WHERE tblSementara.atribut = tblCount.atribut

), 4);

set bestatt := (SELECT atribut FROM tblCount WHERE gain = (SELECT max(gain) FROM tblCount) GROUP BY atribut LIMIT 1);

if rootval  $= -1$  and position  $= 0$  then

set rootval := (select count(informasi) from tblCount

where atribut  $=$  bestatt);

elseif branch  $1$  val = 0 and position = 1 then

set branch  $1$  val := (select count(informasi) from tblCount where atribut  $=$  bestatt);

elseif branch2val = 0 and position = 2 then set branch2val := (select count(informasi) from tblCount where atribut  $=$  bestatt);

elseif branch $3$ val = 0 and position = 3 then set branch3val := (select count(informasi) from tblCount where  $artibut = bestatt$ ;

elseif branch4val =  $0$  and position = 4 then set branch4val := (select count(informasi) from tblCount where atribut  $=$  bestatt);

elseif branch 5 val = 0 and position = 5 then set branch5val := (select count(informasi) from tblCount where  $\text{attribute} = \text{bestatt};$ 

elseif branch6val =  $0$  and position =  $6$  then set branch6val := (select count(informasi) from tblCount where atribut  $=$  bestatt);

p

elseif branch7val = 0 and position = 7 then set branch7val := (select count(informasi) from tblCount where atribut  $=$  bestatt);

elseif branch $8$ val = 0 and position = 8 then set branch8val := (select count(informasi) from tblCount where atribut  $=$  bestatt);

elseif branch $9$ val = 0 and position = 9 then set branch9val := (select count(informasi) from tblCount where atribut  $=$  bestatt);

elseif branch10val = 0 and position = 10 then set branch10val := (select count(informasi) from tblCount where atribut  $=$  bestatt);

elseif branch11val = 0 and position = 11 then set branch11val := (select count(informasi) from tblCount where atribut  $=$  bestatt);

elseif branch12val = 0 and position = 12 then set branch12val := (select count(informasi) from tblCount where  $\text{artibut} = \text{bestatt}$ ;

elseif branch13val = 0 and position = 13 then set branch13val := (select count(informasi) from tblCount where atribut  $=$  bestatt);

end if;

SELECT \* FROM tblCount;

#### DROP TABLE IF EXISTS tblInfo;

#### CREATE TABLE tblInfo

no int not null auto\_increment,

informasi int,

(

);

primary key (no)

 INSERT INTO tblInfo (informasi) SELECT informasi FROM tblCount WHERE atribut  $=$  bestatt;

set totalinfo := (SELECT COUNT( $*$ ) FROM tblInfo);

 $k_{4}$ 

if  $position = 13$  then

set info := (select informasi from tblInfo

where  $no = (totalinfo - branch13val + 1)$ ;

elseif position  $= 12$  then

set info := (select informasi from tblInfo

where no = (totalinfo - branch12val + 1) );

elseif position = 11 then

set info := (select informasi from tblInfo

where no = (totalinfo - branch11val + 1) );

elseif position  $= 10$  then

set info  $:=$  (select informasi from tblInfo

where no = (totalinfo - branch  $10val + 1$ );

elseif position  $= 9$  then

set info := (select informasi from tblInfo

where no = (totalinfo - branch9val + 1) );

elseif position  $= 8$  then

set info := (select informasi from tblInfo

where no =  $(totalinfo - branch8val + 1)$ ;

elseif position  $= 7$  then

set info := (select informasi from tblInfo

```
where no = (totalinfo - branch7val + 1) );
```
elseif position  $= 6$  then

 $\text{set}$  info := (select informasi from tblInfo

where no = (totalinfo - branch6val + 1) );

elseif position  $=$  5 then

 $\text{set info} := (\text{select informasi from } \text{tblInfo})$ 

where no = (totalinfo - branch5val + 1) );

elseif position  $=$  4 then

set info  $:=$  (select informasi from tblInfo

where no = (totalinfo - branch4val + 1) );

elseif position  $=$  3 then

set info := (select informasi from tblInfo

where no = (totalinfo - branch3val + 1) );

elseif position  $= 2$  then

set info := (select informasi from tblInfo

where no = (totalinfo - branch2val + 1) );

elseif position = 1 then

set info  $:=(\text{select}$  informasi from tblInfo

where no = (totalinfo - branch l val + 1) );

elseif position  $= 0$  then

set info := (select informasi from tblInfo

where no = (totalinfo - rootval + 1) );

end if;

set position  $:=$  position + 1;

 if bestatt = 'INFLIGHT WIFI SERVICE' then delete from tblTempData where inflight\_wifi\_service  $\diamond$  info; end if;

 if bestatt = 'DEPARTURE ARRIVAL TIME' then delete from tblTempData where  $\frac{departure\_arrival\_time}{\sim}$  info; end if;

 if bestatt = 'EASY OF BOOKING' then delete from tblTempData where easy of booking  $\leq$  info; end if;

if bestatt = 'GATE LOCATION' then

delete from tblTempData

where gate  $location \leq info$ ;

end if;

if bestatt = 'FOOD AND DRINK' then

delete from tblTempData

where food\_and\_drink  $\leq$  info;

end if;

if bestatt = 'ONLINE BOARDING' then

 $rac{K_A}{4}$ 

delete from tblTempData

where online\_boarding  $\Diamond$  info;

end if;

#### if bestatt = 'SEAT COMFORT' then

delete from tblTempData

where seat\_comfort  $\leq$  info;

end if;

 if bestatt = 'INFLIGHT ENTERTAINMENT' then delete from tblTempData where inflight entertainment  $\leq$  info; end if;

if bestatt = 'ON BOARD SERVICE' then

delete from tblTempData

where on board service  $\leq$  info;

end if;

if bestatt = 'LEG ROOM SERVICE' then

delete from tblTempData

where leg\_room\_service  $\diamond$  info;

end if;

# if bestatt = 'BAGGAGE HANDLING' then

delete from tblTempData

where baggage\_handling  $\diamond$  info;

end if;

 if bestatt = 'CHECKING SERVICE' then delete from tblTempData

where  $checking$  service  $\diamond$  info;

end if;

 if bestatt = 'INFLIGHT SERVICE' then delete from tblTempData where inflight service  $\leq$  info; end if;

 if bestatt = 'CLEANLINESS' then delete from tblTempData

P

where cleanliness  $\leq$  info;

end if;

select iteration,bestatt,info;

 end if; Art of end WHILE; S select iteration; END && DELIMITER ; call algo $C45()$ ; OPPITA R P

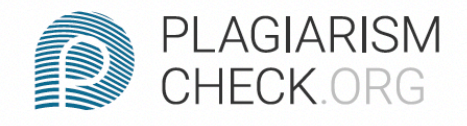

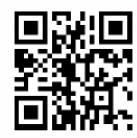

# 2% PLAGIARISM<br>2% APPROXIMATELY

# **Report #14093329**

Introduction Background The form of aircraft passenger satisfaction is an assessment given by airplane passengers to airlines based on the facilities provided to its passengers. There are various kinds of airline facilities for which an assessment can be carried out by passengers to the airline. With this program, it aims to determine whether or not passengers are satisfied based on the facilities provided by the airline in order to provide positive benefits for passengers and airlines as well. The positive advantages that aircraft passengers get are the comfort when traveling on an airplane by choosing a good airline, as well as the benefits that airlines get is that they can be better in the future based on the assessment given by passengers. As well as prospective passengers who want to use the airline for travel can find out the best airline to use. For this reason, the use of this decision tree algorithm is very suitable and precise. This program is designed so that airlines can input passenger assessment data. This action is

**REPORT CHECKED** #1409332922 NOV 2021, 4:38 PM ANDRE KURNIAWAN

**AUTHOR** 

**PAGE** 1 OF 47